## **Wednesday 27th January**

**1:45pm—2.30pm** 

## **Purple mash—Coding**

## **https://www.purplemash.com/sch/bryning**

Type in your user name and log in (See the email that has been sent to you)

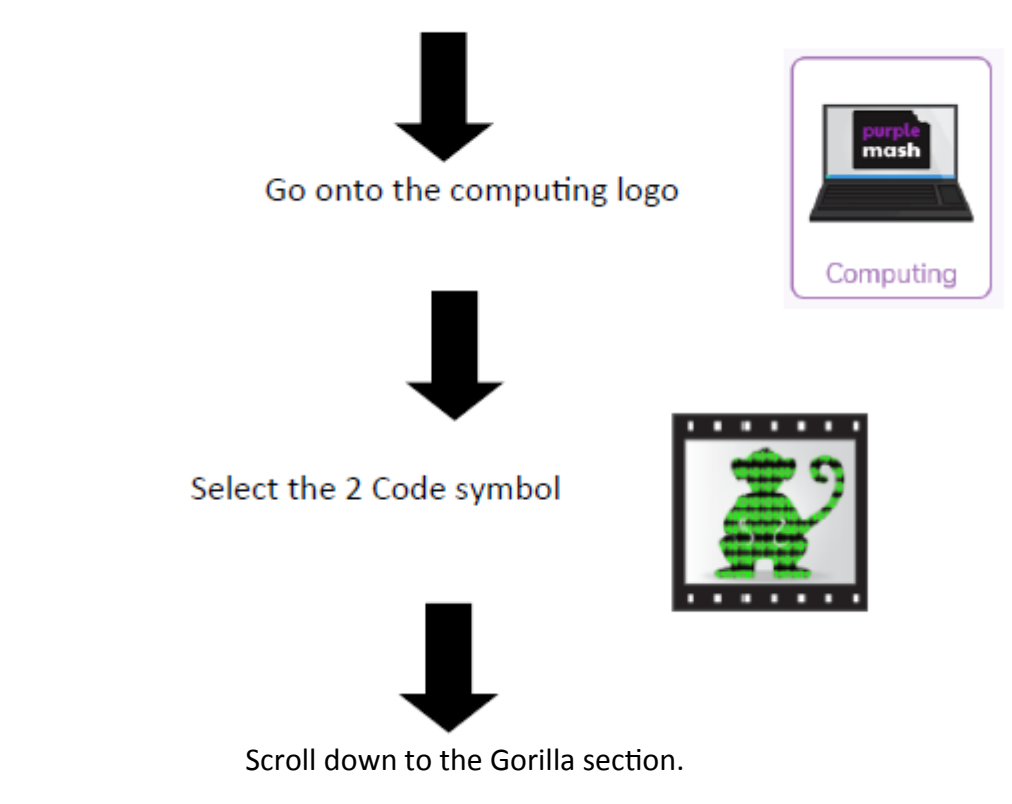

Select from any of the games below. Try and create codes for the different games.

In each one, the more you complete, the trickier they are.

Can you become a coding expert?

Gorilla:

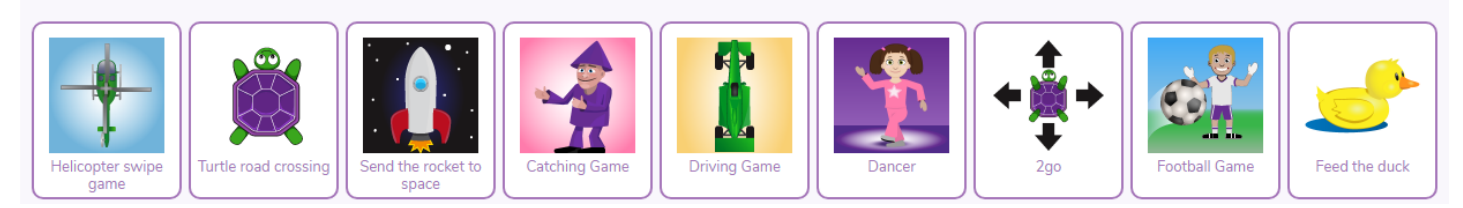